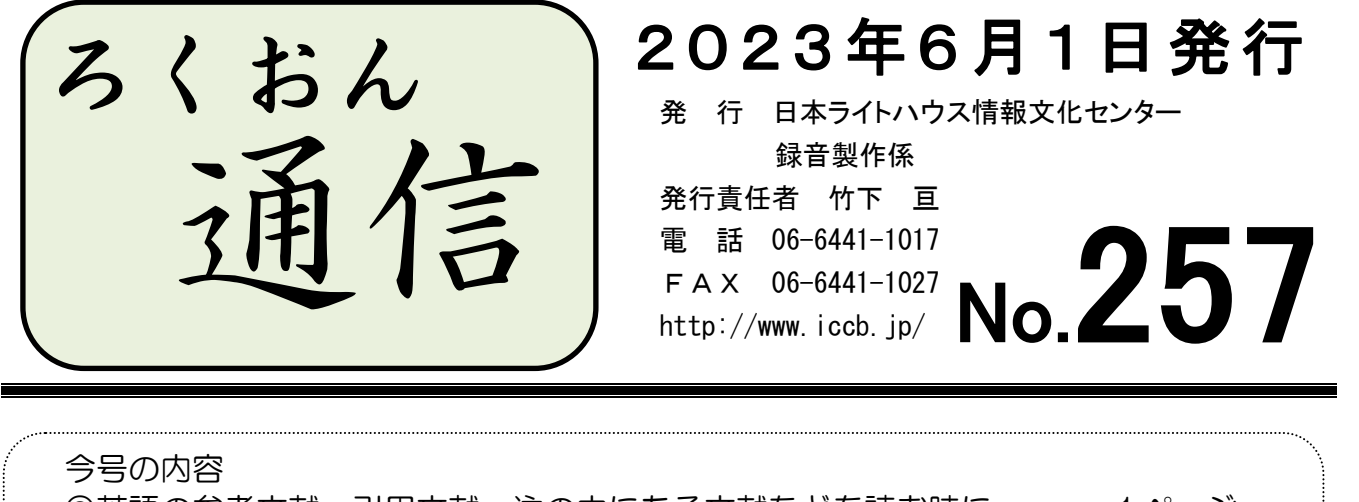

◎英語の参考文献、引用文献、注の中にある文献などを読む時に ……… 1ページ ◎係からのお願い:今後の「音訳前の打ち合わせ」について…………… 4ページ ◎わかる 使える 広がる! デイジー図書徹底解説 (第39回) ………… 5ページ 最終校正(デイジー校正)のポイント:音訳者・校正者からの質問

(係より:引用文献・参考文献には、外国語の資料が掲載されることもあります。一番よ く出てくる英語の文献だけでも、規則がわかれば音訳しやすくなるのではないか…という ことで、当館の「専門音訳・英語チーム」に読み方をお尋ねしました。)

… … …

# 英語の参考文献、引用文献、

# 注の中にある文献などを読む時に

## 英語チーム 西田芳 美

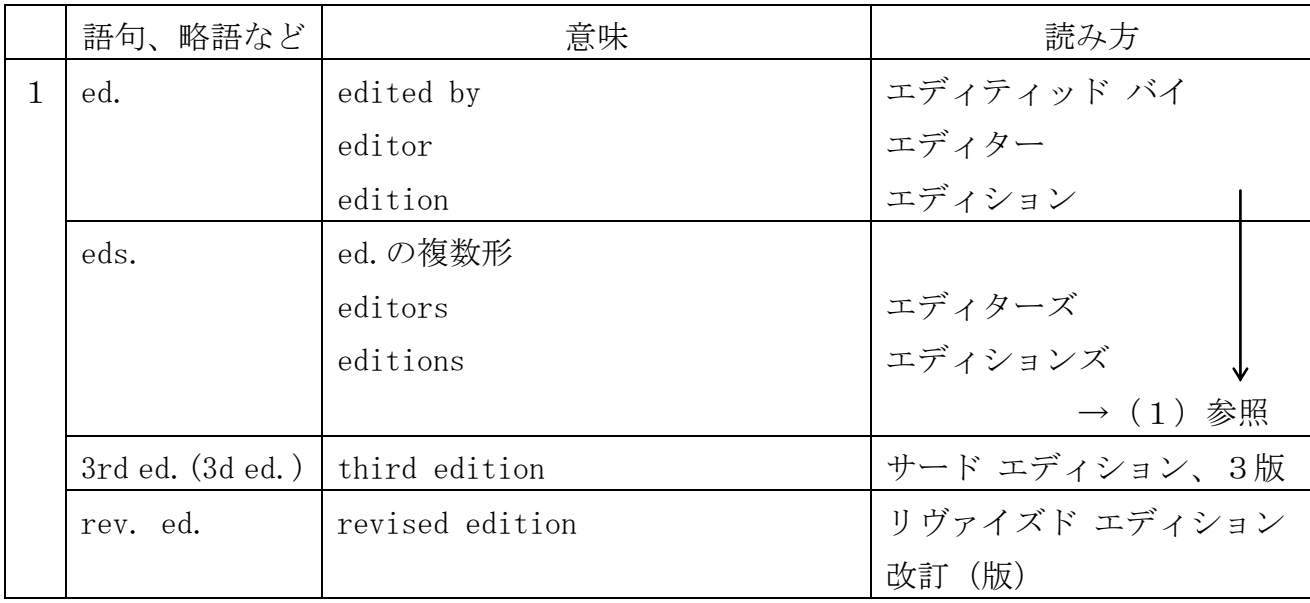

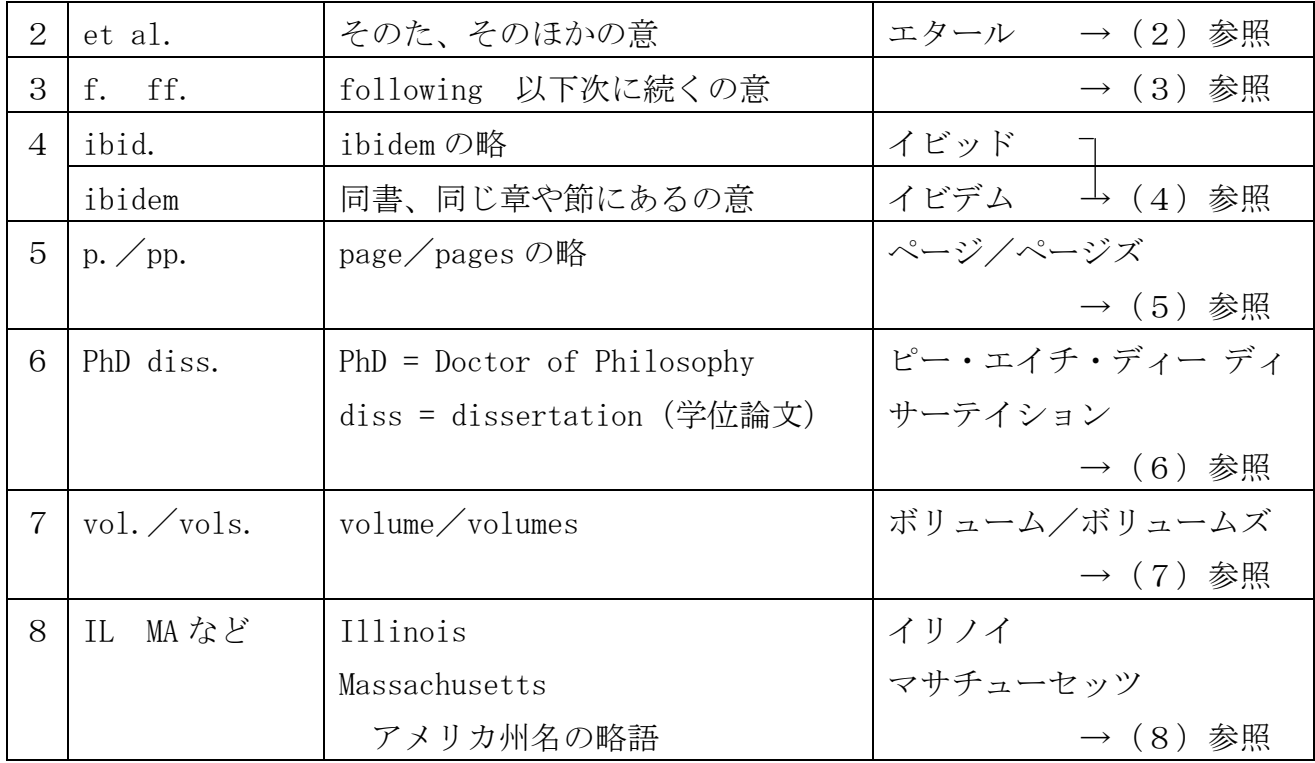

 $(1)$   $\lceil$  e d.  $\rfloor$   $\lceil$  e d s.  $\rfloor$ 

英語で"edited by Anne Brown and John Smith"と書かれていれば、そのとおり「エ ディティッド バイ アン・ブラウン アンド ジョン・スミス」と読みます。略語で"ed. Anne Brown and John Smith"とあれば「エディティッド バイ アン・ブラウン アンド ジョン・ スミス」または「アン・ブラウン アンド ジョン・スミス編」です。"eds. Anne Brown and John Smith"であれば、「エディターズ アン・ブラウン アンド ジョン・スミス」または 「アン・ブラウン アンド ジョン・スミス編」と読めばいいでしょう。

 $(2)$   $\lceil e \t a 1 \rceil$ 

著者や編者が複数名いて、名前を挙げずに「ほか」とする時に使います。"Anne Brown, John Smith et al."とあれば、「アン・ブラウン、ジョン・スミス エタール」または「ア ン・ブラウン、ジョン・スミスほか」です。

 $(3)$   $\lceil f \rceil$ ,  $\lceil f \rceil$ ,  $\lceil f \rceil$ 

注などの引用文献で、どのページに引用文があるかを示す時などによく使われます。 "21f."であれば「にじゅういち、にじゅうに」、"55ff."であれば「ごじゅうご、ごじ ゅうろく、ごじゅうなな」などと数字に置きかえて読むことが多いです。

(4)「ibid.」 「ibidem」

例をあげます。"注 5. Vance Thompson, "Leader", Mademoiselle New York, August 1895, 6-8"とあり、その後"注 6.Ibid. 15"と出てきたとします。そのまま読めば「ち ゅうろく イビッド じゅうご」です。「同書の 15 にある」という意味です。日本語の本で そのような「同書」がある場合、元の本のタイトルに戻して読むことも多いです。それを ふまえて「ちゅうろく、ヴァンス・トンプソン、リーダー、マドモアゼル・ニュー・ヨー ク、オーガスト せんはっぴゃくきゅうじゅうご、じゅうご」と読むこともあります。ど う読むかは館と相談して決めてください。

 $(5)$   $\lceil p \rfloor$   $\lceil p \rfloor$ 

"p.6"は「ページろく」または「ろくぺーじ」。"pp.16-21"は「じゅうろく から に じゅういちページ」または「ページズ じゅうろくからにじゅういち」。

(6)「PhD diss.」

大学での博士論文であることが多いです。例"PhD diss. Columbia University, 2005" 「ピー・エイチ・ディー ディサーテイション、コロンビアユニバーシティ、にせんご」。  $(7)$   $\lceil v \cdot 0 \rceil$ .  $\lceil v \cdot 0 \rceil$  s.

例) vol.5 「ボリュームご」または「ボリューム ファイブ」

例) 5vols. 「ごボリュームズ」または「ファイブ ボリュームズ」

(8)「IL」、「MA」など

本が出版された場所を表す米国の州名が略号で示されることがよくあります。"IL"と あれば「アイエル」ではなく「イリノイ」と読みます。

以上、全ての基本は書いてある通りに読むということです。日本語でも読み方やアクセ ントを調べるのと同様に英語でも辞書をひいて調べます。どうしても分からないという時 は館に相談しましょう。

それでは最後にいくつか例を示しておきます。参考にしてください。

[Hall, Richard. "The Matrix of Specialization." In<sup>①</sup> The Organization of *Knowledge in Modern America 1860-1920*  $^{\circledast}$ , ed. Alexandra Price and James Bell,  $3-18^{\circ}$ . Baltimore, MD: Johns Hopkins University Press, 1976<sup> $\circ$ </sup>)

「ホール、リチャード・ホール、ザ マトリックス オブ スペシャリゼイション、イ ン<sup>①</sup> ジ オーガニゼーション オブ ナレッジ イン モダン アメリカ、エイティーン シックスティ トゥー ナインティーントゥエンティ<sup>③</sup>、エディティッド バイ アレク ザンドラ・プライス アンド ジェームズ・ベル、さん から じゅうはち<sup>②</sup>、ボルティ モア、メリーランド、ジョンズ・ホプキンズ・ユニバーシティ・プレス、せんきゅ うひゃくななじゅうろく<sup>2</sup>。」

① 1行目の「In(イン)」は、その前に書かれた論文(The Matrix of Specialization.) が「In」のあとに続く書物(The Organization of Knowledge in Modern America

1860-1920) の中にあるという意味なので、「イン」の前後に少し間をとって読めばい いでしょう。

- ② 出版年(1976)やページ数(3-18)などは、当館では日本語で読んでいます。
- ③ 書名や論文の中にあるタイトルの一部となっている数字(1860-1920)は、基本は英 語読みしますが、日本語読みでも良い場合もあります。これも相談してください。

■著者名の読み方について

人名索引の場合、「(例) Kennedy, John F.,」のように表記されることが多いです。索 引ですので姓のアルファベット順に並んでいます。当館では「ケネディ、ジョン・エフ・ ケネディ」と読んでいます。

同じように、引用文献の著者名も(上記の「Hall, Richard.」のように)姓、名の順 に書かれることがあります。この場合も「姓、名・姓」の順(「ホール、リチャード・ホ ール」)に読むとわかりやすいです。

〔論文名 Markus Hoffmann et al. in Cell, Vol.181, No.2. pages 271-280. e8: 5 March 2020 https…… 〕

「マーカス・ホフマン エタール、イン セル、ボリュームひゃくはちじゅういち、 ナンバーに、ページズにひゃくななじゅういち から にひゃくはちじゅう、 イーはち、ご マーチ にせんにじゅう。エイチティーティーピーエス…」

この論文は「セル」という雑誌に掲載されています。例の場合、雑誌のボリューム(巻) が「ひゃくはちじゅういち」でナンバー(号)が「に」であると表記されていますが、全て 数字だけで〔in Cell, 181, 2, 271-280〕と示される場合もあります。そんな時は数字を順 に日本語で読めばいいでしょう。

また「e8」の「e」は「electric edition(電子版)」を表していますが、単に「イー」で 良いと思われます。

… … …

## ★係からのお願い:今後の「音訳前の打ち合わせ」について

- ・新しい音訳用原本を受け取ったら内容を確認し、レベル分けや処理が必要な個所などを 検討してください。必要事項を記入した「音訳処理票」(青い紙)を当日ご持参ください。
- ・あらかじめ、打ち合わせ希望の日時をお知らせください(事前予告なしでの打ち合わせ は、職員のほうでも準備ができないまま臨むことになりますので、可能な限り避けてい

ただきますようお願いいたします)。基本的には、家庭録音チーム所属のかたは内藤が、 スタジオ録音チームのかたは木田が担当いたします。

- ・打ち合わせでは、「その場で職員と一緒に処理を考える」のではなく、「あらかじめ考え てきた処理について、これで良いかを職員に確認する」ようにしてください。
- ・処理について迷っていることがあれば、打ち合わせ前にあらかじめ職員にお知らせいた だければ幸いです(箇条書きにして、連絡票・メールでお送りください)。
- ・打ち合わせは1回30~40分に収まるようにご協力ください。
- ・特に疑問点がなければ、必要事項を記入した「音訳処理票」を提出してください。「ウェ ブスタジオ・なにわ」で音訳依頼を出します。

なお、当館で新しい音訳用原本を選書してから、音訳者の皆さんに原本をお渡しするま での流れについてもあわせてご説明したいと思います。

- ① 選書リストの作成と提出(毎月5日前後):利用者・ボランティアから受け付けた 推薦図書、職員からの推薦図書を各係でリストにまとめ、選書委員会に提出する。
- ② 選書会議(毎月10日前後):貸出担当職員・製作担当職員の代表である選書委員 が集まり、リストを元に点字図書・録音図書として製作する図書を決める。
- ③ 原本発注:会議終了後、その日のうちに書店等へ発注。
- ④ 月末から次月初旬に、注文した原本が情文へ到着。
- ⑤ 届いた音訳用原本を職員が仕分けし、書誌カードなどの書類を作成。
- ⑥ 予約していた方に原本をお渡しする。

選書会議の直前にタイミングよく「次の本、読めます」とご連絡いただいた場合でも、原 本到着までに最低1か月はかかります。今、音訳中(2校訂正前)の本が半分以上読み上が っていたら、「音訳図書申込リスト」にお名前を書いてください。近々ご来館の予定がない かたは、メールやウェブスタジオの連絡票でご連絡くだされば、職員が代理で書き込みます。

# **>#>>>%<<<#<>#>>>%<>#>>%<>#>>%<<<##<>#>>%<<**

# わかる 使える 広がる! デイジー図書徹底解説(第39回)

図書の特徴に合ったデイジー校正のポイントを紹介するこのコーナーですが、今回は、音 訳者、校正者それぞれが日頃疑問に思っていることを、Q&A形式で紹介します。編集者、 デイジー校正者もぜひご一読ください。

#### Q1 デイジー校正表の訂正箇所について(音訳者から)

当館の「デイジー図書編集のルール」8ページに、「デイジー校正終了後の校正表 (黄色い校正表)は編集者が受け取り、訂正箇所を検討して、音訳者に訂正依頼をす る」と書かれているそうですが、編集者はどのようなことを検討するのでしょうか。

- A1 聞きやすいデイジー図書製作のために、できるだけ訂正録音を減らす工夫をしま しょう、という趣旨のもと、編集者は、校正表を受け取ったらまず「編集作業のみで できる訂正箇所」がないかを検討しています。
	- ① 「編集作業のみでできる訂正箇所」の例として、次のようなものがあります
		- ・誤読だが、正しく読まれている箇所が他にある場合(※切り取れる場合のみ)
		- ・同じ文章を2回読んでいる場合
		- ・音声のフレーズとフレーズの間にある雑音の場合(口中音、操作音、音など)
		- ・間 ま が多すぎる(少なすぎる)場合
	- ② 編集者は、次のような方法で修正作業をします
		- ・正しく読まれている箇所をコピーし、間違っている箇所にペースト(貼り付け) ・前後のつながりを聞きながら、不要な部分をカット(削除)する
		- ・雑音部分をカットし、雑音のない無音部分をペーストして、前後の間 ま を整える
		- · <sup>ま</sup><br>・間が多い場合は適切な長さにカット、少ない場合は間をプラス ※音訳者の読みのリズムを尊重し、慎重に調整しています。 ※音訳者の音声に重なっている雑音は取れないので、訂正録音を依頼すること になります。
			- ※全体的な音量のバラツキや雑音など、編集作業だけでの調整が難しい場合は、 館と相談して方法を決めます。
	- ③ 検討して、「編集作業で修正できる」と判断した場合
		- ・「デイジー校正表」の音訳者の訂正欄に斜線を入れる
		- ・「編集作業で修正できる内容」を書き添えて、音訳者に説明する ※斜線の入っている指摘事項については訂正録音の必要はありませんが、音訳 者が「訂正したい」と思った場合は、この限りではありません。

【編集者へのお願い】

・校正表の指摘事項すべてが、「編集作業のみでできる」場合でも、「デイジー校 正表」は必ず音訳者の手に渡るようにしてください。音訳者は、デイジー校正者 からどのような指摘があったのかを、「デイジー校正表」で確かめたいものです。

- ・訂正するか否かは、音訳者の判断となります。編集者が、できるだけ訂正録音 しなくて済むようにと検討した場合でも、音訳者が「訂正したい」と言うケース もあります。
- 【音訳者へのお願い】
	- ・校正表の「音訳者のチェック欄」に訂正済みの「✔」印を。また、訂正をパス する場合は「―」印を必ずご記入ください。パスの場合は、理由の書き添えも お願いします。
	- ・また、記載されている項目以外の箇所を訂正録音した場合も、その旨、書き添 えてください。

※「編集者の確認作業」、そのあとの「最終チェック作業」がスムーズに進み ます。

- 【デイジー校正者へのお願い】
	- ・デイジー校正表は、編集者に直接ではなく、職員にお渡しください(手渡しま たは郵送で)。

# Q2 1枚目の修正済音訳データがアップされないまま、2枚目以降の新規音訳データ がアップされるケースについて(校正者から)

1枚目の校正表の訂正状況を確認してから2枚目、3枚目…の校正をしたいと思っ ていますが、修正済音訳データがアップされないと確認ができず、2枚目の校正表を 送っていいものかどうか迷います。

A2 校正者の立場としては、たとえば、挙げてよかったのかどうかの迷いがあるAと いう項目について、校正表を見て、訂正されていないことを確認したら「次の校正表 からはAは挙げないでおこう」という判断をし、訂正されていれば「Aはこの後も挙 げよう」という判断になる、ということですね。

館にお尋ねがあった場合には、訂正録音をしたらすぐに修正済音訳データをアップ してもらうようにと依頼しています。また、講習会などでも、校正表が届いたら早め に訂正録音して、修正データをアップするという流れを伝えています。ただ、色々な 事情で、訂正録音をまとめてされる場合や、訂正録音はしているけれども最後に確認 してからアップしたいという音訳者もおられます。どちらの立場にも一理あり、強く 決められないところではありますが、早めに修正データをアップしてもらうよう、館 として、お願いしていきたいと思います。

なお、ただ単にアップのし忘れというケースもよくありますので、少し待ってもア ップされない場合や、不安に思われた場合は、職員にご相談ください。

# >#>>>%<<<#<>\*\*\*>>%<>#>>>%<<<#<>#<>\*\*\*

館からのお知らせ

# ★ 専門音訳講習会のご案内

今年度はまず8月に、「専門音訳講習会・小説の読み方コース」の1回目を開催いたします (同内容の2回目は11月開催の予定)。募集要項につきましては、7月上旬に当館ホームペ ージに掲載いたします。「ONE BOOK ONE LIFE」7月号のお知らせもあわせてご覧ください。 「小説の読み方」以外のコースについては、詳細が決まり次第お知らせいたします。

# ★ 7月18日(火)「ガイド体験会&ボランティア情報交換会」開催のご案内

例年、視覚障害の方へ適切なガイドの仕方を学ぶために開催している企画ですが、今年は 各係のボランティア活動の紹介やボランティア同士の交流・情報交換も行います。初めての かたも受講経験のある方も、皆さんお誘いあわせの上、ぜひご参加ください。詳しくは「ONE BOOK ONE LIFE」6月号をご覧ください。

# ★ 録音スタジオ・編集用PCをお使いのかたへ:予約表記入をお願いします

6階スタジオと編集用パソコンを使用されるかたは、「録音スタジオ予約表」または「編集 パソコン予約表」へ以下の事柄の記入をお願いいたします。

- ・決まった曜日にご来館のかたも、予約表の活動日の欄全てにお名前を記入してください。 お休みされる場合は、その日の欄に「×」印を付けてください。×のついている日・時 間帯を、不定期で活動されているかたが使います。スタジオ・編集パソコンの有効活用 のため、何とぞご協力ください。
- ・不定期で使用されているかたは、ご希望の日が空いていることを確認したうえで、使用 したいスタジオ等の欄にお名前の記入をお願いいたします。

★ 休室のお知らせ 7月15日(土):7月17日(月:海の日)の振替休館